# **Mengenal Kabel UTP Cross Dan Straight**

# **M Jafar Noor Yudianto**

*youdha\_blink2@yahoo.co.id http://jafaryudianto.blogspot.com/* 

#### *Lisensi Dokumen:*

*Copyright © 2003-2007 IlmuKomputer.Com Seluruh dokumen di IlmuKomputer.Com dapat digunakan, dimodifikasi dan disebarkan secara bebas untuk tujuan bukan komersial (nonprofit), dengan syarat tidak menghapus atau merubah atribut penulis dan pernyataan copyright yang disertakan dalam setiap dokumen. Tidak diperbolehkan melakukan penulisan ulang, kecuali mendapatkan ijin terlebih dahulu dari IlmuKomputer.Com.* 

 Kabel UTP merupakan salah satu media transmisi yang paling banyak digunakan untuk membuat sebuah jaringan local (Local Area Network), selain karena harganya relative murah, mudah dipasang dan cukup bisa diandalkan. Sesuai namanya Unshielded Twisted Pair berarti kabel pasangan berpilin/terbelit (twisted pair) tanpa pelindung (unshielded). Fungsi lilitan ini adalah sebagai eleminasi terhadap induksi dan kebocoran. Sebelumnya ada juga kabel STP (Shielded Twisted Pair), untuk contoh gambarnya dapat dilihat dibawah:

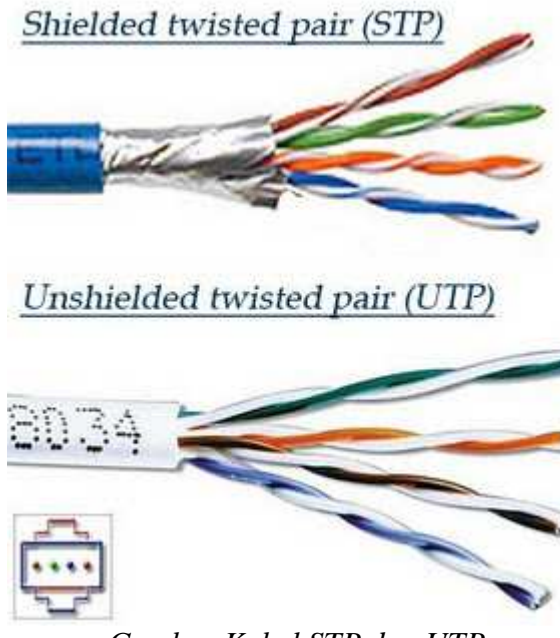

*Gambar Kabel STP dan UTP* 

 Terdapat beberapa jenis kategori kabel UTP ini yang menunjukkan kualitas, jumlah kerapatan lilitan pairnya, semakin tinggi katagorinya semakin rapat lilitannya dan parameter lainnya seperti berikut ini:

• Kabel UTP Category 1

 Digunakan untuk komunikasi telepon (mentransmisikan data kecepatan rendah), sehingga tidak cocock untuk mentransmisikan data.

• Kabel UTP Category 2

 Mampu mentransmisikan data dengan kecepatan sampai dengan 4 Mbps (Megabits per second)

• Kabel UTP Category 3

 Digunakan pada 10BaseT network, mampu mentransmisikan data dengan kecepatan sampai 1Mbps. 10BaseT kependekan dari 10 Mbps, Baseband, Twisted pair.

• Kabel UTP Category 4

 Sering digunakan pada topologi token ring, mampu mentransmisikan data dengan kecepatan sampai 16 Mbps

- Kabel UTP Category 5 Mampu mentransmisikan data dengan kecepatan sampai 100 Mbps
- Kabel UTP Category 5e

 Mampu mentransmisikan data dengan kecepatan sampai 1000 Mbps (1Gbps), frekwensi signal yang dapat dilewatkan sampai 100 MHz.

• Kabel UTP Category 6

 Mampu mentransmisikan data dengan kecepatan sampai 1000 Mbps (1Gbps), frekwensi signal yang dapat dilewatkan sampai 200 MHz. Secara fisik terdapat separator yg terbuat dari plastik yang berfungsi memisahkan keempat pair di dalam kabel tersebut.

• Kabel UTP Category 7 Gigabit Ethernet (1Gbps), frekwensi signal 400 MHz

 Untuk pemasangan kabel UTP, terdapat dua jenis pemasangan kabel UTP yang umum digunakan pada jaringan komputer terutama LAN, yaitu Straight Through Cable dan Cross Over Cable.

### **IlmuKomputer.** reation imu dengan menuliskannya

#### **Kabel Straight**

 Kabel straight adalah istilah untuk kabel yang menggunakan standar yang sama pada kedua ujung kabelnya, bisa EIA/TIA 568A atau EIA/TIA 568B pada kedua ujung kabel. Sederhananya, urutan warna pada kedua ujung kabel sama. Pada kabel straight, pin 1 di salah satu ujung kabel terhubung ke pin 1 pada ujung lainnya, pin 2 terhubung ke pin 2 di ujung lainnya, dan seterusnya.

 Jadi, ketika PC mengirim data pada pin 1 dan 2 lewat kabel straight ke Switch, Switch menerima data pada pin 1 dan 2. Nah, karena pin 1 dan 2 pada switch tidak akan digunakan untuk mengirim data sebagaimana halnya pin 1 dan 2 pada PC, maka Switch menggunakan pin 3 dan 6 untuk mengirim data ke PC, karena PC menerima data pada pin 3 dan 6.

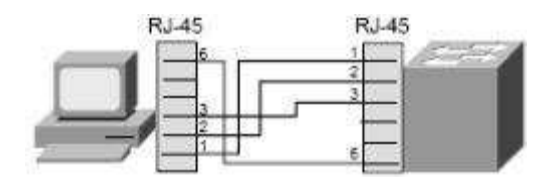

*Gambar Sistem dari kabel Straight* 

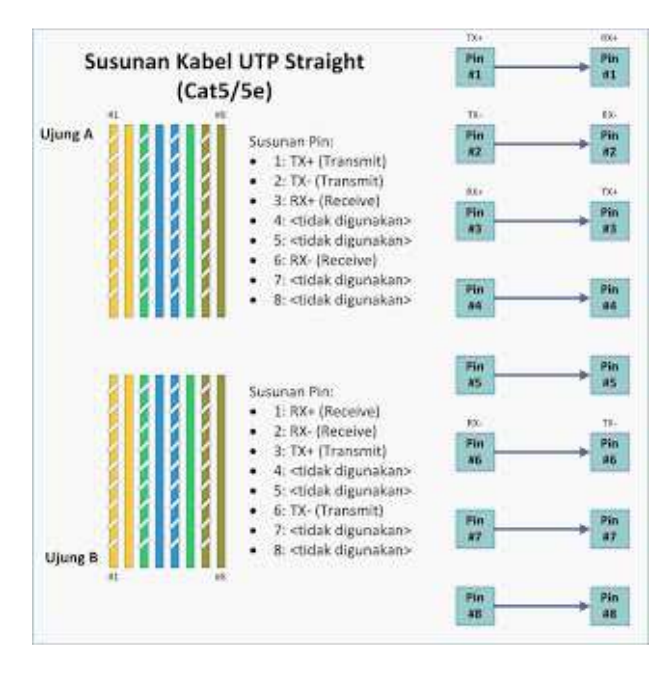

*Gambar Susunan Kabel UTP Straight* 

Penggunaan kabel straight :

- 1. Menghubungkan komputer ke port biasa di Switch.
- 2. Menghubungkan komputer ke port LAN modem cable/DSL.
- 3. Menghubungkan port WAN router ke port LAN modem cable/DSL.
- 4. Menghubungkan port LAN router ke port uplink di Switch.
- 5. Menghubungkan 2 HUB/Switch dengan salah satu HUB/Switch menggunakan port uplink dan yang lainnya menggunakan port biasa

# **IlmuKomputer.Com** reation timu dengan menuliskannya

#### **Kabel Crossover**

 Kabel crossover menggunakan EIA/TIA 568A pada salah satu ujung kabelnya dan EIA/TIA 568B pada ujung kabel lainnya.

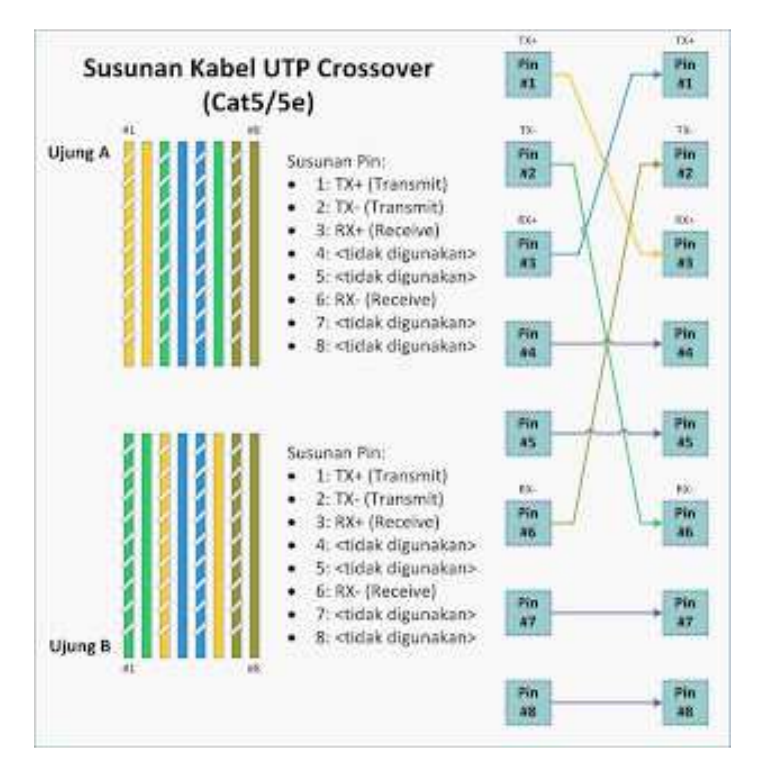

*Gambar Susunan Kabel UTP Crossover* 

 Pada gambar, pin 1 dan 2 di ujung A terhubung ke pin 3 dan 6 di ujung B, begitu pula pin 1 dan 2 di ujung B yang terhubung ke pin 3 dan 6 di ujung A. Jadi, pin 1 dan 2 pada setiap ujung kabel digunakan untuk mengirim data, sedangkan pin 3 dan 6 pada setiap ujung kabel digunakan untuk menerima data, karena pin 1 dan 2 saling terhubung secara berseberangan dengan pin 3 dan 6.

 Untuk mengenali sebuah kabel apakah crossover ataupun straight adalah dengan hanya melihat salah satu ujung kabel. Jika urutan warna kabel pada pin 1 adalah Putih Hijau, maka kabel tersebut adalah kabel crossover (padahal jika ujung yang satunya lagi juga memiliki urutan warna yang sama yaitu Putih Hijau sebagai pin 1, maka kabel tersebut adalah kabel Straight). Tapi untungnya, kebanyakan kabel menggunakan standar EIA/TIA 568B pada kedua ujung kabelnya.

Penggunaan kabel crossover :

- 1. Menghubungkan 2 buah komputer secara langsung.
- 2. Menghubungkan 2 buah HUB / Switch menggunakan port biasa diantara kedua HUB / Switch.
- 3. Menghubungkan komputer ke port uplink Switch.
- 4. Menghubungkan port LAN router ke port biasa di HUB/Switch.

# IlmuKomputer.Com

### **Membuat Kabel LAN**

Peralatan yang diperlukan :

• **Kabel UTP** 

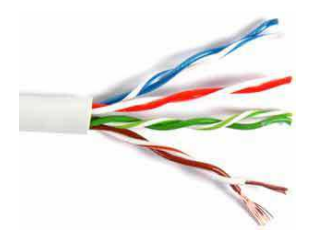

• **Tang Crimping**

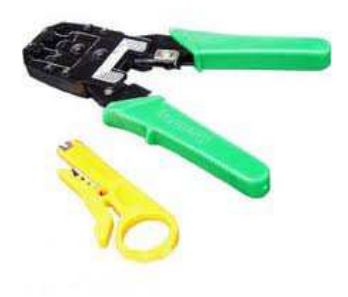

• **Konektor RJ45**

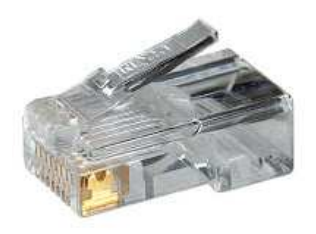

• **UTP Tester**

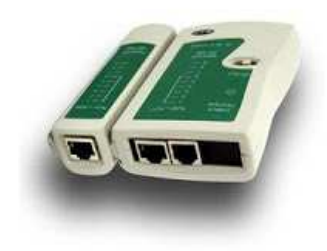

**IlmuKomputer.Com** reation ilmu dengan menuliskannya

 Setelah semua perlengkapan sudah tersiapkan maka kupaslah isi luar kedua ujung kabel dengan Tang Crimping. kemudian dengan posisi konektor RJ45 menghadap ke bawah, masukkan susunan kabel seperti gambar atau penjelasan diatas. Setelah terpasang pastikan apakah sudah terpasang dengan baik dengan menggunakan LAN tester.

# **Referensi**

- http://rengga-break.blogspot.com/2011/08/kabel-dalam-jaringan-empat-jenis-kabel.html
- http://bonsaiteknologi.blogspot.com/2011/11/cara-mudah-membuat-kabel-utpkabel-lan. html
- http://eksplorasitanpabatas.blogspot.com/2012/11/membuat-kabel-utp-jenis-straight-dan \_10.html
- http://eksplorasitanpabatas.blogspot.com/2012/11/membuat-kabel-utp-jenis-straight-dan .html

# **Biografi Penulis**

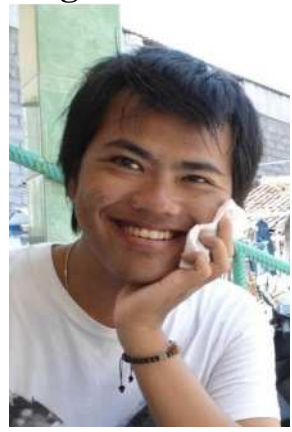

**M Jafar Noor Yudianto**. Saat menulis artikel ini sedang menjalani masa study D4 di Politeknik Negeri Semarang mengambil jurusan Elektro Program Studi D4 Telekomunikasi. Lahir pada 21 Juli 1991 di kota kudus.